### Interconexão de redes

#### Roteamento estático no Linux

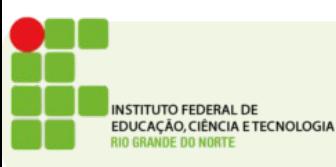

# IP forward

- Qualquer equipamento linux pode ser usado como um roteador simples.
- Para habilitar o encaminhamento de pacotes pelo kernel do linux é preciso configurar o ipv4\_forward
- No arquivo /etc/sysctl.conf descomente a linha **net.ipv4.ip\_forward=1**

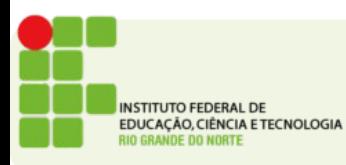

## Tabela de rotas

• A tabela de rotas de um host linux pode ser visualizada usando o comando **route**

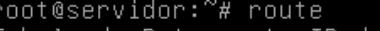

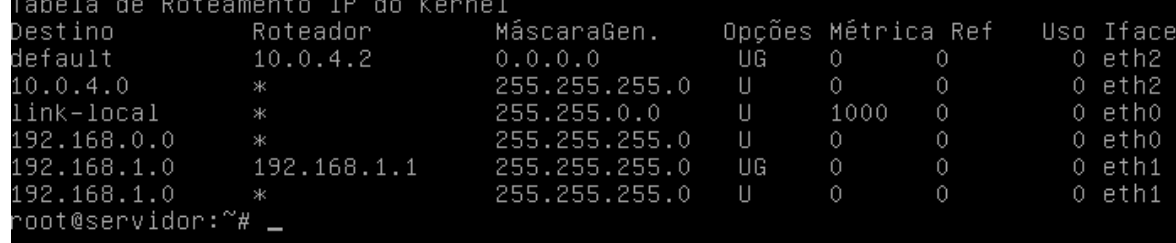

• A opção –n permite visualizar os IPs sem usar a resolução de nomes

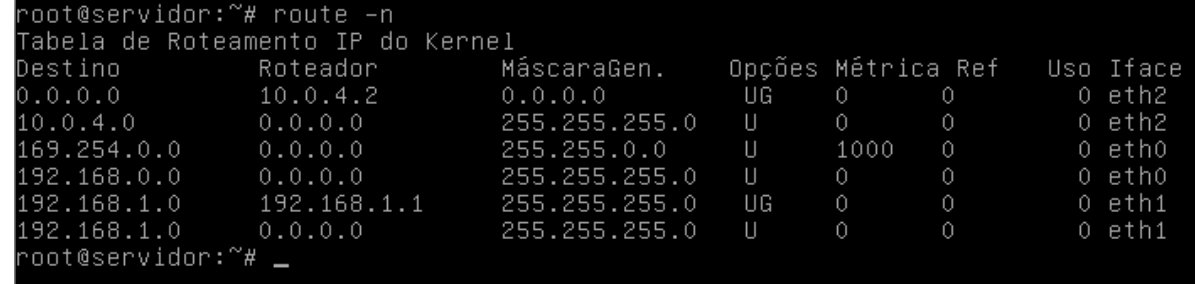

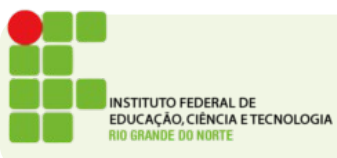

## O comando route

- Para cadastrar novas rotas é possível usar o comando **route add**
- Sintaxe:

**route add -net [IP DA REDE DE DESTINO] netmask [MASCARA DE REDE] gw [IP DA INTERFACE DE SAIDA]**

• Exemplo:

**TITUTO FEDERAL DE QUEAÇÃO, CIÊNCIA E TECNOLOGIA** 

**route add -net 10.0.0.0 netmask 255.0.0.0 gw 10.0.1.1**

**route add -net 100.23.1.0 netmask 255.255.255.0 gw 100.0.1.1**

# O comando route

● Para cadastrar a rota padrão ou rota de último recurso a sintaxe é:

```
route add default gw 10.0.1.1
```
- Para bloquear uma rota por um determinado caminho use o **reject**
- Exemplo:

```
route add 10.0.0.0 netmask 255.0.0.0 reject
```
- Para remover uma rota cadastrada use **del** no lugar do **add**
- Exemplo:

```
route del -net 10.0.0.0 netmask 255.0.0.0 gw
10.0.1.1
```
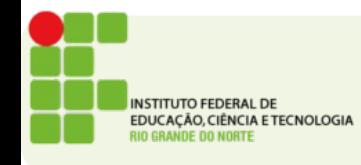